# **Audix Voicemail User Guide**

Right here, we have countless ebook **Audix Voicemail User Guide** and collections to check out. We additionally offer variant types and in addition to type of the books to browse. The normal book, fiction, history, novel, scientific research, as well as various supplementary sorts of books are readily comprehensible here.

As this Audix Voicemail User Guide, it ends stirring inborn one of the favored books Audix Voicemail User Guide collections that we have. This is why you remain in the best website to look the unbelievable books to have.

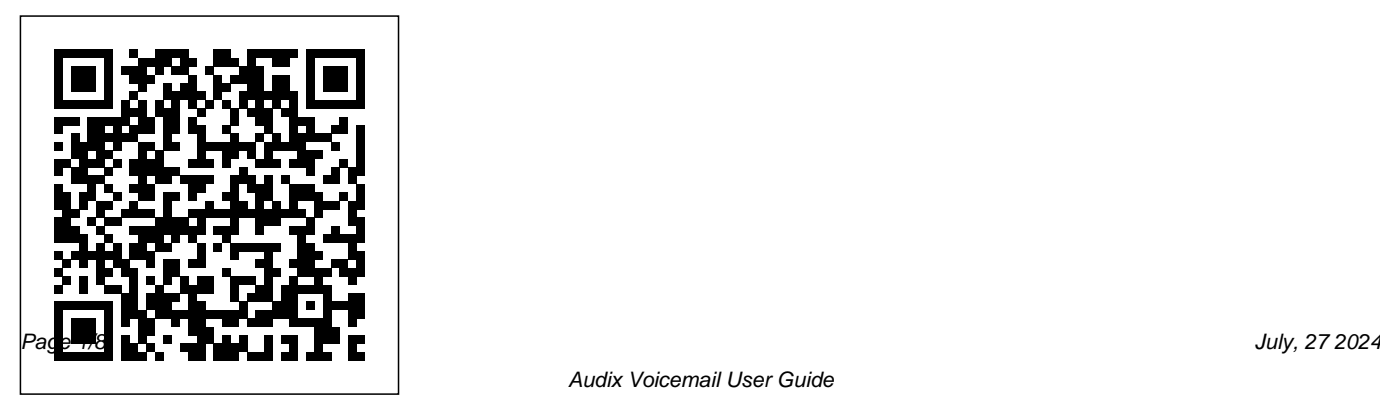

How to Set Up Voicemail on iPhone and To Do! Generic Voice Mail Message Android (Any Carrier) Help Desk Agent Create Phone for Cisco How-To Use Voicemail to Email Audix Voicemail Server Cabinet in Switch Bunker How To Use Microsoft Lync - Voicemail Self Service Speed Dial Changes for Avaya Communication Manager Help Desk Agent Speed Dial Changes for Cisco Unified Communications Manager Nuance Leveraging Your Current Avaya Communication Manager Investment 10 Websites that Hire Voice Over Artists|| Best Websites for Voice Over Artists

Avaya Definity Hardware \u0026 Wiring Overview R9 PBX**How-To Set Up Your Voicemail** iPhone 11 - First 13 Things

(dugup46) The BEST Voicemail for Your Phone! \*MUST ADD!\* How To Change Your Greeting On An Avaya IP Office System What to Wear For an Interview | The Intern Queen Professional Voicemail, Voicemail Greetings Examples, Professional Voicemail Greeting Voice of Voicemail Professional Voice Messaging Services Standard voicemail Greeting Nortel i2004 RingersWork Smart: Taming Your Voicemail in Two Easy Steps Free Use Voicemail Greeting 1: Personal Short \u0026 Friendly Avaya IP Office - How To Setup Visual Voice Mailbox in Basic or Standard H??ng d?n nh?n 15 token UNEX d? s? list ProBit và Cointiger (d? án ti?m n?ng) Free Use Voicemail Greeting 2: Casual Short Locked **Nortel CallPilot Voicemail Tutorial - Startechtel.com** IPhone voicemail setup on regular or Pro Max Avaya Audix Voicemail User Guide Recognizing the mannerism ways to get this ebook avaya audix voicemail user guide is additionally useful. You have remained in right site to begin getting this info. get the avaya audix voicemail user guide belong to that we present here and check out the link. You could purchase lead avaya audix voicemail user guide or get it as soon as feasible. Messaging AUDIX Intuity YOUR VOICE MAIL SYSTEM PRESS

\u0026 Friendly Nortel Networks Mailbox stop/pause. THEN Press 1 to continue. Press 2 3 RECORD MESSAGES RECORD MESSAGE 1. Press1. 2. Speak message. Edit – Press 1 to to play back. Press \*D to delete and re-record. (Begin at step 1.) 3. When ?nished, press  $*$  # # to approve. ADDRESS / / SEND MESSAGE 4. Enter recipient's extension and# #. 5. Listen to address. 6. Repeat steps for more **AVAYA AUDIX QUICK REFERENCE MANUAL Pdf Download | ManualsLib** Basic Commands for Voice Mail (AUDIX) Basic Commands Help \*H (\*4) Restart at Activity Menu \*R (\*7) Wait (up to 3 min) \*W (\*9) Transfer out of system \*T (\*8) Transfer to covering extension \*0 Delete \*D (\*3) Undo delete (w/o hanging up) \*\*U (\*\*8) Hold message in category \*\*H AUDIX (Voice Mail) Tips & Self Help - OIT Service

## Catalog ...

• For voice user: Enter user's mailbox number, and press [#] • For voice user name addressing: Press [\*] [2], spell user's name or name of personal list, and press [#] • For personal list, press [\*] [5] and then list number • For fax user: Press [\*] [\*] [5], enter outside line number (if needed) and telephone number, **Audix Voice Mail Reference Sheet** Navigation menu Audix ® Option list Private on <u>Avaya Audix Voicemail User Guide</u> / off Important on / off Future delivery Send 0 1 2

3 # Log in to Messaging 1. Call voice mail number 2. Enter your password Activity menu Send messages 1 Play messages 2 Manage greetings 3 Personal options 5 Manage features Autoscan 6 Record message Pause / resume Playback 1 2 3 Delete and rerecord \* D Approve # RECORDING AND SENDING MESSAGES GETTING MESSAGES YOU ... For voice user name addressing press 2, spell user's name, and press # For voice users enhanced list:enter an enhanced list extension and press # For fax user: press your location's fax code, then the telephone number and  $\#$ OR press \* 5, enter outside line number and full phone number, then press #. GETTING MESSAGES YOU RECEIVED Listening to voice/text messages Online Library Audix Voicemail Guide

Audix Voicemail Guide Right here, we have countless books audix voicemail guide and

collections to check out. We additionally come **Set Up and Use Voice Mail (AUDIX) | IT@Cornell** up with the money for variant types and next type of the books to browse. The okay book, fiction, history, novel, scientific research, as capably as various extra sorts of books ... *QUICK REFERENCE*

Audix (Direct access to the voicemail system) Directory (Look up other college district phone numbers by entering a last name; use the next button on your phone to scroll through names) Call Display(Used with the directory feature to automatically dial the number on the display screen) **AVAYA VOICEMAIL LISER MANILAL Pdf Download | ManualsLib**

Enter user's mailbox number, and press. For voice user name addressing: Press [\*] [2], spell user's name. or name of personal list, and press. For personal list, press [\*] [5], then list number. For fax user: Press [\*] [\*] [5], enter outside line number. (if needed) and telephone number, and then press.

Set Up and Use Voice Mail (AUDIX) Reach your AUDIX. Dial 44444 (from a campus phone) or 607-254-4444 (from off campus or your cell phone). Enter your... Set up your AUDIX mailbox for the first time. Dial 44444 (from a campus phone) or 607-254-4444 (from off campus or your... Navigate Menu Options. ...

*INTUITY AUDIX Basics - Avaya* Embedded Voicemail User Guide IP Office 3.0 Page 6 Issue 4a (27th January 2005) Page 7: Mailbox Controls DSS keys, your System Administrator can also assign these functions to DSS keys. • \*18 Turn Voicemail On Causes calls to go to voicemail when you are busy or don't answer or the extension to which you forward your calls doesn't answer. *User Guide for the Avaya Model 6408D+ Telephone*

Audix Voicemail Guide Basic Commands for Voice Mail (AUDIX) Basic Commands Help \*H (\*4) Restart at Activity Menu \*R (\*7) Wait (up to *Over Artists|| Best Websites for Voice Over Artists*

3 min) \*W (\*9) Transfer out of system \*T (\*8) Transfer to covering extension \*0 Delete \*D (\*3) Undo delete (w/o hanging up) \*\*U (\*\*8) Hold message in category \*\*H Quick Reference for AUDIX | IT@Cornell

Intuity AUDIX Basic Administration Guide *How to Set Up Voicemail on iPhone and Android (Any Carrier) Help Desk Agent Create Phone for Cisco How-To Use Voicemail to Email* Audix Voicemail Server Cabinet in Switch Bunker How To Use Microsoft Lync - Voicemail

Self Service Speed Dial Changes for Avaya Communication Manager

Help Desk Agent Speed Dial Changes for Cisco Unified Communications Manager Nuance Leveraging Your Current Avaya Communication IP Office - How To Setup Visual Voice Mailbox <del>Manager Investment</del> *10 Websites that Hire Voice* <del>in Basic or Standard</del>  $H$  *ng d nnh n 15* 

Avaya Definity Hardware \u0026 Wiring Overview R9 PBX**How-To Set Up Your Voicemail** *iPhone 11 - First 13 Things To Do!* Generic Voice Mail Message (dugup46) The BEST Voicemail for Your Phone! \*MUST ADD!\* How To Change Your Greeting On An Avaya IP Office System What to Wear For an Interview The Intern Queen Professional Voicemail, Voicemail Greetings Examples, Professional Voicemail Greeting *Voice of Voicemail Professional Voice Messaging Services* Standard voicemail Greeting

Nortel i2004 Ringers*Work Smart: Taming Your Voicemail in Two Easy Steps Free Use Voicemail Greeting 1: Personal Short \u0026 Friendly* Avaya *token UNEX dự sẽ list ProBit và Cointiger (dự án tiềm năng) Free Use Voicemail Greeting 2: Casual Short \u0026 Friendly Nortel Networks Mailbox Locked* **Nortel CallPilot Voicemail Tutorial - Startechtel.com** IPhone voicemail setup on regular or Pro Max Audix Voicemail User Guide AUDIX also lets you leave messages in the voice mail-boxes of other AUDIX user when they don't answer their phones. Top of Page . VOICE MAIL . AUDIX also lets you record messages in advance and send the directly to the voice mailboxes of other AUDIX users without actually calling their phones. **Quick Reference for AUDIX | IT@Cornell**

#### **Audix Voicemail Guide engineeringstudymaterial.net**

Intuity™ AUDIX ® Basic Administration Guide Comcode 108344821 585-313-701 Issue 1 December

1998 313701\_1.book Page 1 Wednesday, May 26, 1999 5:50 PM

### **Avaya Support - Products - AUDIX® Voice Messaging**

An AUDIX system could have one or two cabinets. The one-cabinet AUDIX system (formerly called AUDIX-S) is the base system with a maximum 16 voice ports. If additional ports were needed, an expansion cabinet is added to form a two-cabinet system with up to 32 ports. The system has basic callanswer and voice mail features, including automated attendants.

*Audix Voicemail Guide - download.truyenyy.com* Initial Log In: The First Time You Use AUDIX: Dial into AUDIX. Wait for answer (To dial into AUDIX: 624 & 626 numbers dial 9, 624-4480 or one these local numbers (docx); 287 numbers dial 9, 287-6675) You will hear: "Welcome to AUDIX, for help at any time, press \*H. Please enter your extension followed by the pound  $(\#)$  sign." *Avaya Aura® Messaging Audix® Quick*

# *Reference*

Administrationand then Messaging Administrationfrom the Messaging Administration main menu. Through the AUDIX administration screens you view information, enter information, or select available system options. You access the various AUDIX administration screens primarily via commands that you type at the command line. This

Audix microphones are preferred by installers because they consistently provide superior fidelity, durability, versatility, and value; with ease of installation. Learn More . Win a Custom D6 Prize Pack . To celebrate the holidays, Audix is giving away a one-of-akind green D6 microphone with your

personal engraving, along with an Audix shirt

...